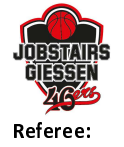

**Hamburg Towers** 

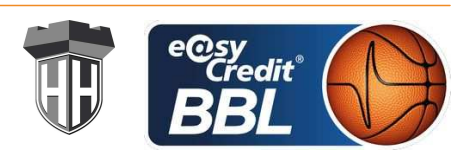

KOVACEVIC Nebosja **BRENDEL Nikolas / BOHN Andreas Umpires:** EICHHORN Christian Commissioner:

Attendance: 0 Gießen, Sporthalle Gießen-Ost (3.752 Plätze), SO 14 FEB 2021, 20:30, Game-ID: 25658

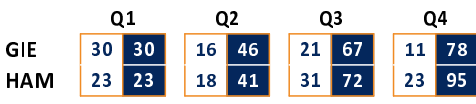

## GIE - JobStairs GIESSEN 46ers (Coach: SCHOLZ Rolf)

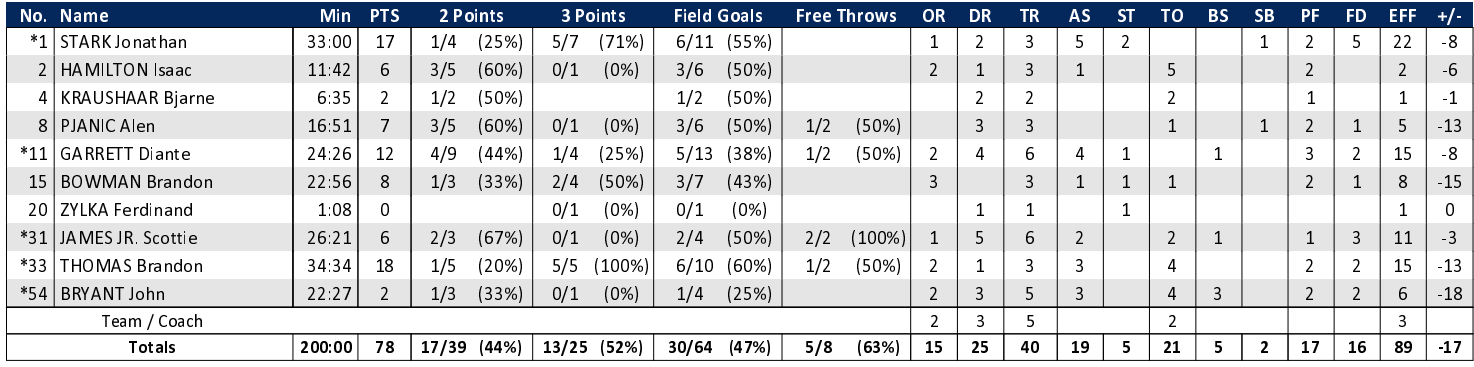

## HAM - Hamburg Towers (Coach: CALLES Pedro)

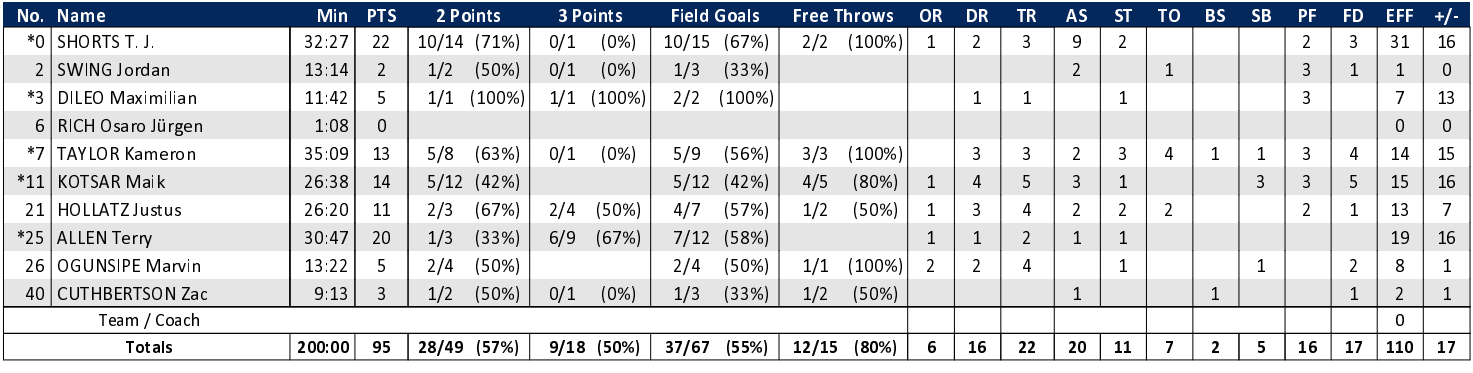

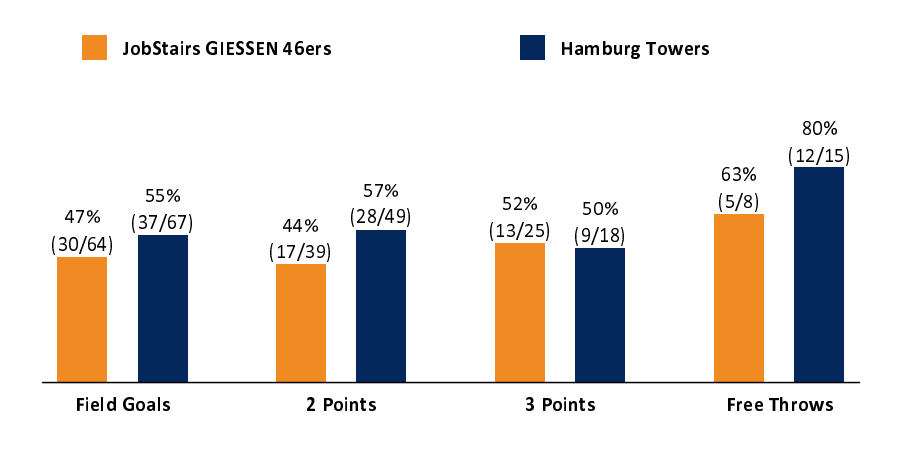

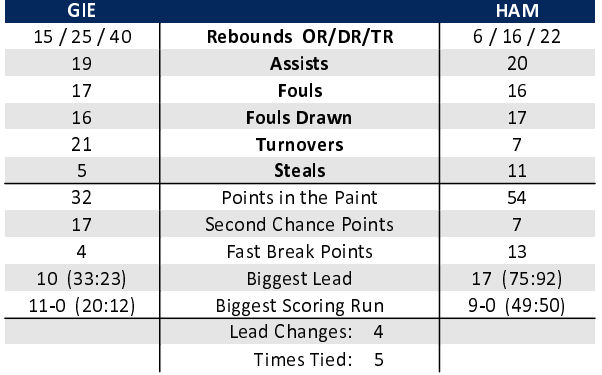

## EASYCREDIT-BBL.DE

Alle offiziellen Statistiken der easyCredit BBL, Daten, Rekorde uvm. gibt es auf easyCredit-BBl.de! News, Stats, Tabelle und Spielplan für unterwegs: Kostenfrei für iOS und Android in der offiziellen Liga-App!

## **MAGENTA SPORT**

Keinen Korb mehr verpassen - Alle Spiele der easy-Credit BBL und des MagentaSport BBL Pokals LIVE und in HD! Das größte Basketball-Angebot deutschlands zuhause und mobil! www.MagentaSport.de

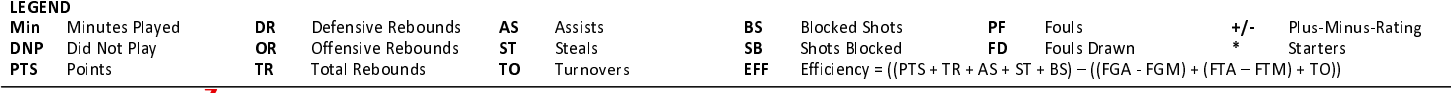